# Function calling - Connect ChatGPT to the Internet

Ashish Tiwari Senior Developer Advocate

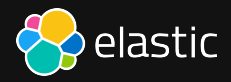

LLMs Challenges

# LLMs Challenges

Connecting private data (RAGs, Fine  $\blacksquare$ tuning)

# LLMs Challenges

- Connecting private data (RAGs, Fine  $\Box$ tuning)
- Security and Privacy $\blacksquare$

# LLMs Challenges

- Connecting private data (RAGs, Fine  $\Box$ tuning)
- Security and Privacy  $\blacksquare$
- Inconsistent response $\Box$

# LLMs Challenges

- Connecting private data (RAGs, Fine  $\Box$ tuning)
- Security and Privacy  $\blacksquare$
- Inconsistent response  $\Box$

# Common challenges

# LLMs Challenges

- Connecting private data (RAGs, Fine  $\Box$ tuning)
- Security and Privacy  $\blacksquare$
- Inconsistent response  $\Box$

# Common challenges

Decision making on Nantural Language  $\Box$ **Query** 

# LLMs Challenges

- Connecting private data (RAGs, Fine  $\Box$ tuning)
- Security and Privacy  $\blacksquare$
- Inconsistent response  $\Box$

# Common challenges

- Decision making on Nantural Language  $\Box$ **Query**
- Executing correct componenet / code /  $\Box$ function according to NL Query

# LLMs Challenges

- Connecting private data (RAGs, Fine  $\Box$ tuning)
- Security and Privacy  $\Box$
- Inconsistent response  $\Box$

## Common challenges

Decision making on Nantural Language **Query** 

Executing correct componenet / code / function according to NL Query

# LLMs Challenges

- Connecting private data (RAGs, Fine  $\Box$ tuning)
- Security and Privacy  $\Box$
- Inconsistent response  $\Box$

## Common challenges

Decision making on Nantural Language **Query** 

Executing correct componenet / code / function according to NL Query

# Function calling

Powered by **S**OpenAI

# Function calling

## Powered by **S**OpenAI

Function calling in OpenAI refers to the capability of AI models to interact with external functions or APIs, allowing them to perform tasks beyond text generation.

### fetch\_from\_elasticsearch(nl\_query) :

- Accepts query in natural language (e.g. Average delay time of flights going to India?)  $\blacksquare$
- Convert Query into Elasticsearch Query DSL  $\Box$
- Exectute Query on Index  $\Box$

```
def fetch from elasticsearch(nl query):
    query dsl = build query(nl query)
    # Exectue query dsl on Elasticsearch
    .
    .
    json_resp = json.dumps(resp, indent=4)
    return json_resp
```
### fetch from elasticsearch(nl query) :

- Accepts query in natural language (e.g. Average delay time of flights going to India?)  $\blacksquare$
- Convert Query into Elasticsearch Query DSL  $\Box$
- Exectute Query on Index  $\Box$

```
def build query(nl query):
    index mapping = get index mapping()
    ref document = get ref document()
    prompt = f'''''Use below index mapping and reference document to build Elasticsearch query:
        Index mapping:
```
{index\_mapping}

```
Reference elasticsearch document:
{ref_document}
```

```
Return single line Elasticsearch Query DSL according to index mapping for the below search query:
{nl_query}
```

```
few example of Query DSL
{few shots prompt}
```
### fetch\_from\_elasticsearch(nl\_query) :

- Accepts query in natural language (e.g. Average delay time of flights going to India?)  $\blacksquare$
- Convert Query into Elasticsearch Query DSL  $\Box$
- Exectute Query on Index  $\Box$

```
def get_index_mapping():
    # Query on Elasticsearch to get mapping
    .
    mapping = json. dumps(resp, indent=4)
    return mapping
```
### fetch\_from\_elasticsearch(nl\_query) :

- Accepts query in natural language (e.g. Average delay time of flights going to India?)  $\blacksquare$
- Convert Query into Elasticsearch Query DSL  $\Box$
- Exectute Query on Index  $\Box$

```
def get ref document():
    # Query on Elasticsearch to one reference document from Index
    .
    json_resp = json.dumps(resp["hits"]["hits"][0], indent=4)
    return json_resp
```
#### weather\_report(latitude, longitude)

- This function returns weather report in json .  $\blacksquare$
- Accepts parameter latitude & longitude (e.g. "12.96","77.75")  $\Box$
- It calls [Open-Meteo](https://open-meteo.com/) API to fetch weather report.  $\blacksquare$

```
def weather report(latitude, longitude):
```
url = f"""{OPEN\_METEO\_ENDPOINT}?latitude={latitude}&longitude={longitude}&current=temperature\_2m,precipitation,cloud\_cover,

```
resp = requests.request("GET", url)
resp = json.loads(resp.text)
json resp = json.dumps(resp, indent=4)
```
return json\_resp

#### weather\_report(latitude, longitude)

- This function returns weather report in json .  $\blacksquare$
- Accepts parameter latitude & longitude (e.g. "12.96","77.75")  $\Box$
- It calls [Open-Meteo](https://open-meteo.com/) API to fetch weather report.  $\blacksquare$

```
"latitude": 19.125,
"longitude": 72.875,
},
"current": {
    "time": "2024-05-30T21:00",
    "interval": 900,
    "temperature_2m": 29.7,
    "precipitation": 0.0,
    "cloud_cover": 36,
    "visibility": 24140.0,
    "wind_speed_10m": 2.9
```
}

Flow

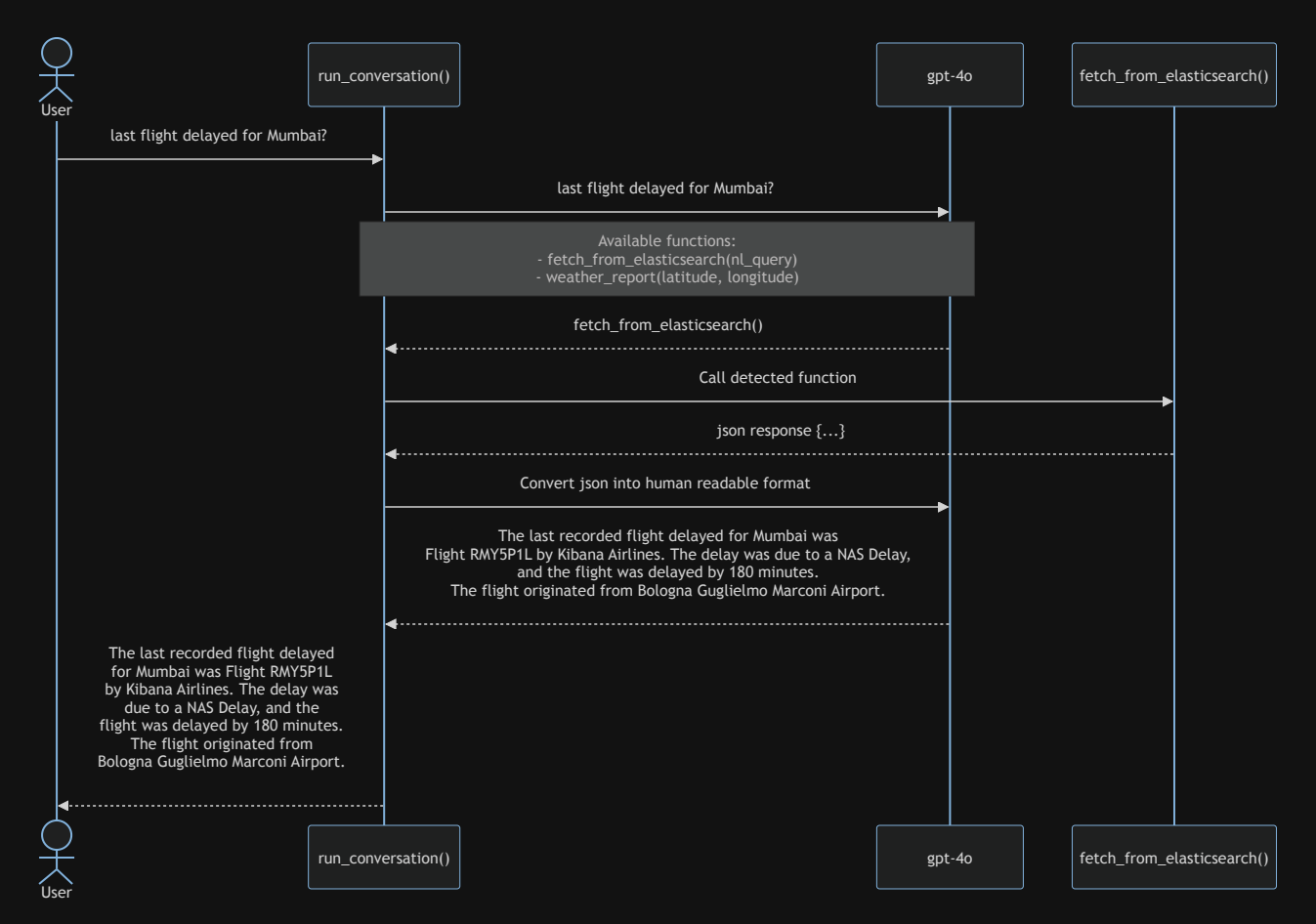

# Parallel function calling

Parallel function calling is the model's ability to perform multiple function calls together

Only supported by latest OpenAI models - gpt-40, gpt-4-turbo, and gpt-3.5-turbo

Query - How is the weather in Mumbai, and what about the last flight that got delayed there?

# Demo (Notebook)

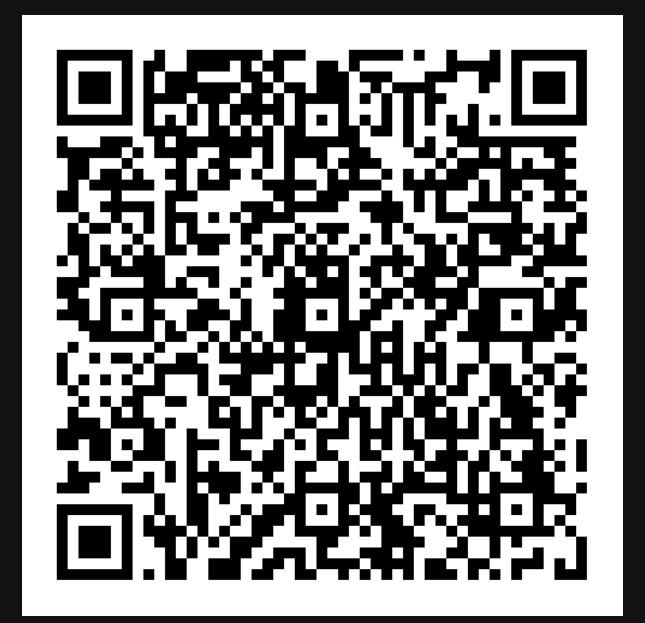

# Function Calling Resources

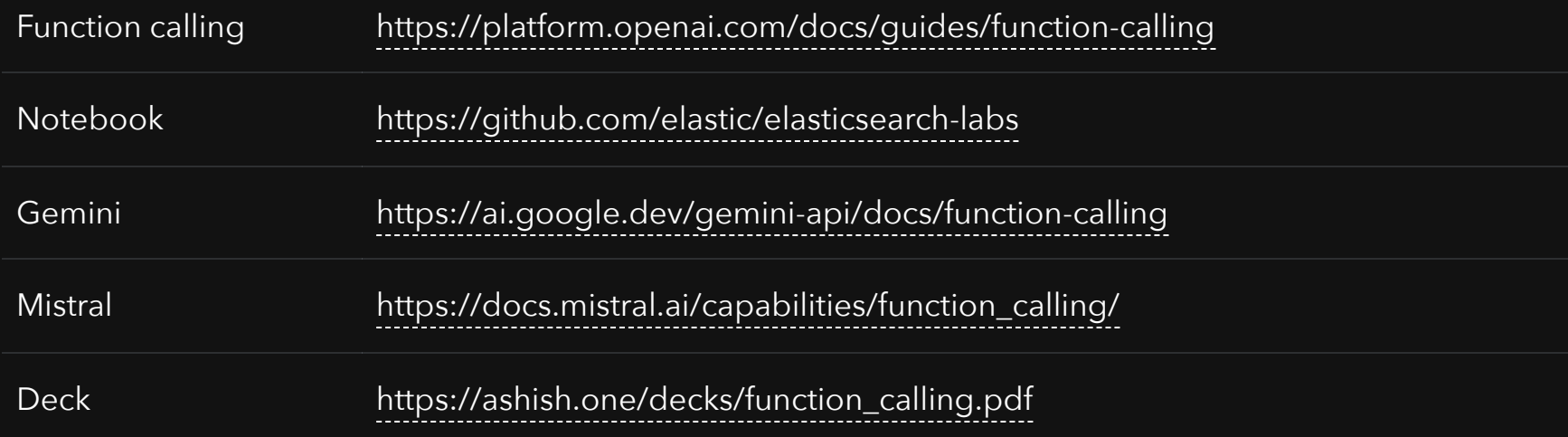

# Thank You

in/ashishtiwari93 @\_ashish\_tiwari